# Mathematik II/2 Numerik

#### Oliver Ernst

Professur Numerische Mathematik

Sommersemester 2013

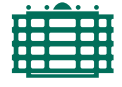

<span id="page-0-0"></span>**TECHNISCHE UNIVERSITÄT CHEMNITZ** 

### **O** [Einleitung](#page-2-0)

#### **2** [Computer-Arithmetik und Fehleranalyse](#page-5-0)

- 2.1 [Ein Beispiel](#page-6-0)
- 2.2 [Gleitpunktzahlen](#page-11-0)
- 2.3 [Rundung](#page-18-0)
- 2.4 [Gleitpunktarithmetik](#page-21-0)
- 2.5 [Numerische Stabilität und Fehleranalyse](#page-25-0)

### **3** [Schnelle Fourier-Transformation](#page-39-0)

- 3.1 [Vorbemerkungen](#page-40-0)
- 3.2 [Überblick Fourier-Analyse](#page-43-0)
- 3.3 [Die diskrete Fourier-Transformation](#page-50-0)
- 3.4 [Interpolation](#page-52-0)
- 3.5 [Trigonometrische Interpolation](#page-68-0)
- 3.6 [Die FFT](#page-77-0)

## **O** [Einleitung](#page-2-0)

#### **2** [Computer-Arithmetik und Fehleranalyse](#page-5-0)

- 2.1 [Ein Beispiel](#page-6-0)
- 2.2 [Gleitpunktzahlen](#page-11-0)
- 2.3 [Rundung](#page-18-0)
- 2.4 [Gleitpunktarithmetik](#page-21-0)
- 2.5 [Numerische Stabilität und Fehleranalyse](#page-25-0)

### **3** [Schnelle Fourier-Transformation](#page-39-0)

- 3.1 [Vorbemerkungen](#page-40-0)
- 3.2 [Überblick Fourier-Analyse](#page-43-0)
- 3.3 [Die diskrete Fourier-Transformation](#page-50-0)
- 3.4 [Interpolation](#page-52-0)
- 3.5 [Trigonometrische Interpolation](#page-68-0)
- <span id="page-2-0"></span>3.6 [Die FFT](#page-77-0)

- Numerik, numerische Mathematik, numerical analysis
- **•** Teilgebiet der angewandten Mathematik
- Aufgabe der Numerik ist die Konstruktion und Analyse von Algorithmen zur Lösung mathematischer Probleme.
- Diese Probleme stammen ursprünglich aus Technik, Naturwissenschaften, Sozial- oder Wirtschaftswissenschaften, liegen aber in mathematischer Form, z.B. als Gleichungssystem, Differentialgleichung oder Optimierungsproblem vor.
- In den kommenden 3 Vorlesungen: drei Beispiele für numerische Verfahren für mathematische Grundaufgaben.
- Zuvor: Versuch einer Definition

". . . the theory of constructive methods of mathematical analysis."

Peter Henrici, Elements of Numerical Analysis

- Essay von [L. N. Trefethen \(Oxford University\)](http://people.maths.ox.ac.uk/trefethen/NAessay.pdf)
- Computer spielen wichtige Rolle, aber keine bloße Formelauswertung.
- Algorithmen: Berechnungsmethoden zur Lösung mathematischer Aufgaben.
- **Endlich vielen Schritte** 
	- lineare Gleichungssysteme
	- lineare Programmierung
	- Problem des Handlungsreisenden
- Unendlich viele Schritte, in jedem Schritt genauer
	- Eigenwerte einer Matrix
	- Minimierung multivariater Funktionen
	- Bestimmtes Integral
	- Lösung von Differentialgleichungen
- Fehleranalyse erforderlich, macht aber (entgegen landläufige Vorurteile) geringen Teil der Numerik aus.

### **1** [Einleitung](#page-2-0)

### **2** [Computer-Arithmetik und Fehleranalyse](#page-5-0)

- 2.1 [Ein Beispiel](#page-6-0)
- 2.2 [Gleitpunktzahlen](#page-11-0)
- 2.3 [Rundung](#page-18-0)
- 2.4 [Gleitpunktarithmetik](#page-21-0)
- 2.5 [Numerische Stabilität und Fehleranalyse](#page-25-0)

### **3** [Schnelle Fourier-Transformation](#page-39-0)

- 3.1 [Vorbemerkungen](#page-40-0)
- 3.2 [Überblick Fourier-Analyse](#page-43-0)
- 3.3 [Die diskrete Fourier-Transformation](#page-50-0)
- 3.4 [Interpolation](#page-52-0)
- 3.5 [Trigonometrische Interpolation](#page-68-0)
- <span id="page-5-0"></span>3.6 [Die FFT](#page-77-0)

### **[Einleitung](#page-2-0)**

### **2** [Computer-Arithmetik und Fehleranalyse](#page-5-0)

- 2.1 [Ein Beispiel](#page-6-0)
- 2.2 [Gleitpunktzahlen](#page-11-0)
- 2.3 [Rundung](#page-18-0)
- 2.4 [Gleitpunktarithmetik](#page-21-0)
- 2.5 [Numerische Stabilität und Fehleranalyse](#page-25-0)
- **3** [Schnelle Fourier-Transformation](#page-39-0)
- 3.1 [Vorbemerkungen](#page-40-0)
- 3.2 [Überblick Fourier-Analyse](#page-43-0)
- 3.3 [Die diskrete Fourier-Transformation](#page-50-0)
- 3.4 [Interpolation](#page-52-0)
- 3.5 [Trigonometrische Interpolation](#page-68-0)
- <span id="page-6-0"></span>3.6 [Die FFT](#page-77-0)

Berechnung von  $\pi$ 

- $\pi =$  Umfang eines Kreises mit Radius  $r=\frac{1}{2}$  $\frac{1}{2}$ ,
- $U_n=$  Umfang eines einbeschriebenen regelmäßigen  $n$ -Ecks  $= n \sin(\pi/n).$

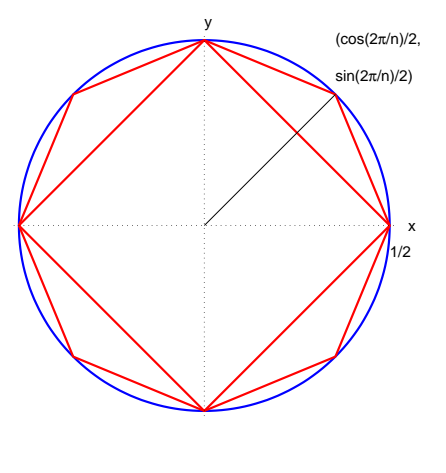

#### Klar:

$$
\lim_{n \to \infty} U_n = \lim_{n \to \infty} n \sin \frac{\pi}{n} = \pi
$$
 (unbrauchbar!)

Berechnung von  $\pi$ : Ein Algorithmus

Setze

$$
A_n:=U_{2^n}\qquad \text{ (Umfang des regelmäßigen 2n-Ecks).
$$

Dann gelten:

$$
A_2 = U_4 = 4\sqrt{\left(\frac{1}{2}\right)^2 + \left(\frac{1}{2}\right)^2} = 2\sqrt{2},
$$
  

$$
A_{n+1} = 2^n \sqrt{2\left(1 - \sqrt{1 - \left[\frac{A_n}{2^n}\right]^2}\right)}, \qquad n = 2, 3, \dots,
$$

d.h. wir können  $A_{n+1}$  aus  $A_n$  rekursiv berechnen.

[Archimedes von Syrakus, 287–212 v. Chr.]: 
$$
A_3 = 3.06...,
$$
  
\n $A_4 = 3.12...,$   
\n $A_5 = 3.14...$ 

Berechnung von  $\pi$ : Eine Fehlerabschätzung

Zunächst gilt für  $h > 0$ :

$$
|\sin(h) - h| \le \frac{h^3}{6}
$$
 (Taylorformed).

Setze  $h = \pi/N$  (und multipliziere mit N):

$$
|N\sin(\pi/N) - \pi| \leq \frac{\pi^3}{6 \cdot N^2}.
$$

D.h. (mit  $N = 2^n$ ):

$$
|A_n - \pi| \le \frac{\pi^3}{6 \cdot 4^n} \quad (<10^{-10} \text{ für } n \ge 18).
$$

Auf zum Rechner

Berechnung von  $\pi$ : Ernüchterung

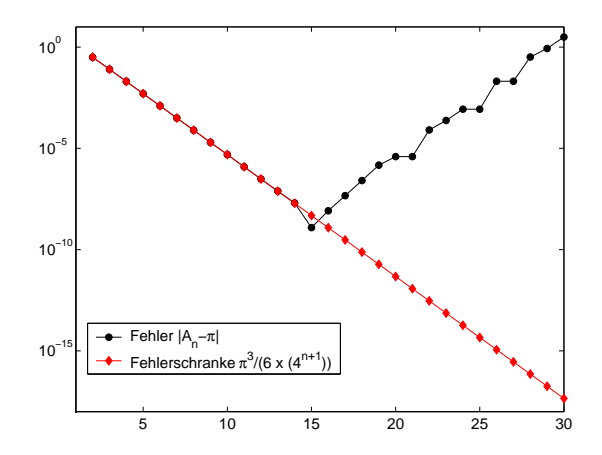

Die berechnete Folge  $\{A_n\}$  verhält sich völlig anders als die "wirkliche" Folge  $\{A_n\}$ ! Wie ist das möglich?

### **[Einleitung](#page-2-0)**

#### **2** [Computer-Arithmetik und Fehleranalyse](#page-5-0)

2.1 [Ein Beispiel](#page-6-0)

### 2.2 [Gleitpunktzahlen](#page-11-0)

- 2.3 [Rundung](#page-18-0)
- 2.4 [Gleitpunktarithmetik](#page-21-0)
- 2.5 [Numerische Stabilität und Fehleranalyse](#page-25-0)

### **3** [Schnelle Fourier-Transformation](#page-39-0)

- 3.1 [Vorbemerkungen](#page-40-0)
- 3.2 [Überblick Fourier-Analyse](#page-43-0)
- 3.3 [Die diskrete Fourier-Transformation](#page-50-0)
- 3.4 [Interpolation](#page-52-0)
- 3.5 [Trigonometrische Interpolation](#page-68-0)
- <span id="page-11-0"></span>3.6 [Die FFT](#page-77-0)

Gleitpunktzahlen sind rationale Zahlen der Form

 $\pm$  .  $d_1d_2d_3\dots d_t \cdot b^e$ , wobei

- $b \in \mathbb{N}$   $(b > 1)$  Basis,
- $\bullet$  .  $d_1d_2d_3 \ldots d_t$  Mantisse (zur Basis b) und
- $\bullet t \in \mathbb{N}$  Mantissenlänge genannt werden.

Die Ziffern  $d_1, d_2, d_3, \ldots, d_t$  sind ganze Zahlen, die zwischen 0 und  $b-1$ liegen. Der Exponent e ist eine ganze Zahl, die zwischen  $m$  und  $M$  liegt. Z.B. ist  $x =$  .  $10101 \cdot 2^{-1}$  eine Gleitpunktzahl zur Basis 2 mit dem Wert

$$
(1 \cdot 2^{-1} + 0 \cdot 2^{-2} + 1 \cdot 2^{-3} + 0 \cdot 2^{-4} + 1 \cdot 2^{-5}) \cdot 2^{-1} = \frac{21}{64} = 0.328125.
$$

Gebräuchliche Basiswerte sind  $b = 2$  (fast alle Computer),  $b = 10$  (die Standardbasis des "täglichen Lebens") und  $b = 16$  (IBM-Mainframes).

Oliver Ernst (Numerische Mathematik) [Mathematik II/2: Numerik](#page-0-0) Sommersemester 2013 13 / 90

Der IEEE-Standard (IEEE = Institute of Electrical and Electronics Engineers), der auf fast allen Maschinen realisiert ist, rechnet mit der Basis  $b = 2$  und erlaubt i.W. zwei Datenformate:

Single (FORTRAN: REAL\*4, C: float) =  $1$  Wort =  $32$  bits,

$$
\boxed{\pm} \begin{array}{|c|c|} \hline \text{ \pm} & \text{Exp.} & \text{ \bf \texttt{Mantisse} } \\\hline \end{array}}
$$

 $0 \quad 1 \quad 9 \quad 31$ also 1 bit für das Vorzeichen der Mantisse, 8 bits für den Exponenten, der zwischen  $1-2^7=-127$  und  $2^7=128$  liegt, und 23 bits für die Mantisse (ohne Vorzeichen).

Die Potenzen  $2^e$  decken also den Bereich von  $2^{-127} \sim 5 \cdot 10^{-39}$  bis  $2^{128}\sim 3\cdot 10^{38}$  ab. Der kleinste positive Wert der Mantisse ist  $2^{-23} \sim 1.2 \cdot 10^{-7}$ .

#### Double (FORTRAN: REAL\*8, C: double) =  $2$  Worte = 64 bits,

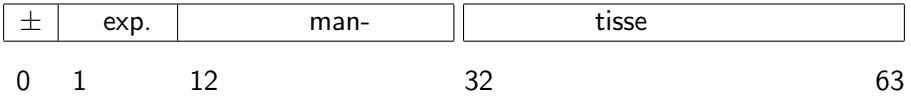

1 bit für das Vorzeichen der Mantisse, 11 bits für den Exponenten und 52 bits für die Mantisse.

Die Potenzen  $2^e$  bewegen sich folglich zwischen  $2^{1-2^{10}} \sim 1.1 \cdot 10^{-308}$  und  $2^{2^{10}}\sim 1.7\cdot 10^{308}.$  Der kleinste positive Mantissenwert ist  $2^{-52} \sim 2.2 \cdot 10^{-16}.$ 

Drei weitere IEEE-..Zahlen":

NAN (not a number), z.B.  $1/0 =$  INF,  $-1/0 =$  -INF  $\pm$  INF ( $\pm \infty$ ), z.B. 0/0 = NAN.

Normalisierte Gleitpunktzahl = erste Ziffer der Mantisse ungleich 0.

Beispiel: Basis = 2, Mantissenlänge = 4, Exponentenlänge = 3. Das bedeutet:

Acht Exponenten: -3, -2, -1, 0, 1, 2, 3, 4. Acht (normalisierte) Mantissen:

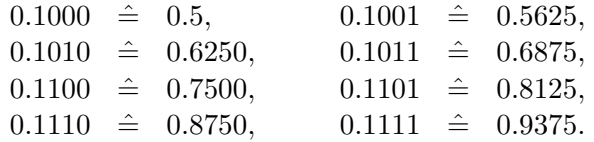

Damit enthält unser System  $2 \cdot 8 \cdot 8 + 1 = 129$  normalisierte Gleitpunktzahlen.

Die kleinste positive ist  $0.1000 \cdot 2^{-3} = 0.0625$ , die größte ist  $0.1111 \cdot 2^4 = 15.$ 

#### Gleitpunktzahlen Beispielsystem

Natürlich sind diese Gleitpunktzahlen nicht gleichmäßig verteilt: so liegen etwa die 16 kleinsten, d.h. ein Viertel der positiven Gleitpunktzahlen, im Inyervall (0, 0.234375], während die größten 16, also wieder ein Viertel aller positiven Gleitpunktzahlen, das etwa vierzigmal längere Intervall [4,15] überdecken.

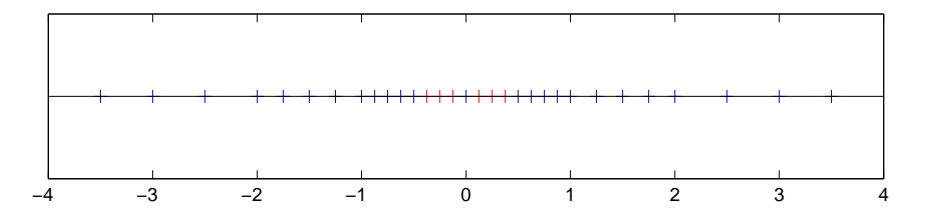

Es gibt nur endlich viele zulässige Exponenten, was zu Under- und Overflow (Exponentenunterlauf bzw. -überlauf) führen kann.

Overflow (im Beispiel:  $(0.1 \cdot 2^3)(0.1 \cdot 2^4)$ ) bedeutet i.a. Abbruch des Programms mit einer Fehlermeldung (IEEE-Arithmetik: +INF, −INF oder auch NAN). Beim Underflow (im Beispiel:  $(.1\cdot2^{-3})(.1\cdot2^{-3}))$  wird das Ergebnis normalerweise auf Null gesetzt und ohne Fehlermeldung weitergerechnet.

Overflow kann durch geeignete Skalierung oft — auf Kosten eines harmlosen Underflows — vermieden werden. √

 $c =$  $\overline{a^2+b^2}$  mit  $a=10^{60}$  und  $b=1$  (Rechnung mit vier Dezimalstellen in Mantisse und zwei Dezimalstellen im Exponent). Standardauswertung verursacht Overflow. Besser:  $c=s~\sqrt{(a/s)^2+(b/s)^2}$  mit  $s = \max (|a|, |b|).$ 

Im weiteren: Over- und Underflow werden vernachlässigt, d.h. der Exponent darf beliebige (ganzzahlige) Werte annehmen.

### **[Einleitung](#page-2-0)**

### **2** [Computer-Arithmetik und Fehleranalyse](#page-5-0)

- 2.1 [Ein Beispiel](#page-6-0)
- 2.2 [Gleitpunktzahlen](#page-11-0)

### 2.3 [Rundung](#page-18-0)

- 2.4 [Gleitpunktarithmetik](#page-21-0)
- 2.5 [Numerische Stabilität und Fehleranalyse](#page-25-0)

### **3** [Schnelle Fourier-Transformation](#page-39-0)

- 3.1 [Vorbemerkungen](#page-40-0)
- 3.2 [Überblick Fourier-Analyse](#page-43-0)
- 3.3 [Die diskrete Fourier-Transformation](#page-50-0)
- 3.4 [Interpolation](#page-52-0)
- 3.5 [Trigonometrische Interpolation](#page-68-0)
- <span id="page-18-0"></span>3.6 [Die FFT](#page-77-0)

 $M =$  Menge der Maschinenzahlen.

Runden zur nächstgelegenen Maschinenzahl

$$
rd : \mathbb{R} \to \mathbb{M}, \qquad x \mapsto rd(x),
$$

wird wie folgt realisiert: Schreibe

$$
x = \pm .d_1 d_2 \dots d_{t-1} d_t d_{t+1} \dots \cdot 10^e
$$

mit möglicherweise unendlich langer Mantisse (der Einfachheit halber arbeiten wir mit der Basis 10) und setze

$$
\mathsf{rd}\,(x) := \left\{ \begin{array}{ll} \pm.d_1d_2\ldots d_{t-1}d_t \cdot 10^e, & \text{falls } d_{t+1} \le 4, \\ \pm.d_1d_2\ldots d_{t-1}(d_t+1) \cdot 10^e, & \text{falls } d_{t+1} \ge 5. \end{array} \right.
$$

Ist  $d_t = 9$ , so entsteht ein Übertrag und  $d_{t-1}$ , möglicherweise auch  $d_{t-2}, \ldots$  sowie  $e$ , müssen modifiziert werden.

Für  $t = 4$  gilt etwa

 ${\sf rd}\,(0.44499) = +.4450\cdot 10^{0} \quad \text{ and } \quad {\sf rd}\,(0.99999) = +.1000\cdot 10^{1}.$ 

Relativer Fehler der Rundung von  $x = \pm a \cdot 10^e \in \mathbb{R} \setminus \{0\}$   $(0.1 \le a < 1)$ :

$$
\left|\frac{{\rm rd}(x)-x}{x}\right|\leq \left|\frac{(0.5\cdot 10^{-t})10^e}{a\cdot 10^e}\right|\leq 5\cdot 10^{-t}=: {\rm eps},
$$

eps heißt Maschinengenauigkeit. Anders formuliert

$$
\mathsf{rd}\,(x) = (1+\varepsilon)x \quad \text{ mit } |\varepsilon| \le \mathsf{eps}.
$$

Frage: Was ist die größte reelle Zahl, die auf 0 gerundet wird?

### **[Einleitung](#page-2-0)**

### **2** [Computer-Arithmetik und Fehleranalyse](#page-5-0)

- 2.1 [Ein Beispiel](#page-6-0)
- 2.2 [Gleitpunktzahlen](#page-11-0)
- 2.3 [Rundung](#page-18-0)

### 2.4 [Gleitpunktarithmetik](#page-21-0)

2.5 [Numerische Stabilität und Fehleranalyse](#page-25-0)

### **3** [Schnelle Fourier-Transformation](#page-39-0)

- 3.1 [Vorbemerkungen](#page-40-0)
- 3.2 [Überblick Fourier-Analyse](#page-43-0)
- 3.3 [Die diskrete Fourier-Transformation](#page-50-0)
- 3.4 [Interpolation](#page-52-0)
- 3.5 [Trigonometrische Interpolation](#page-68-0)
- <span id="page-21-0"></span>3.6 [Die FFT](#page-77-0)

## Gleitpunktarithmetik

Die Machinenzahlen M sind bez. der Grundrechenarten (Addition, Subtraktion, Multiplikation und Division) nicht abgeschlossen (selbst wenn wir für die Exponenten beliebige Werte erlauben).

Z.B. ist

$$
x = .11 \cdot 10^0
$$

eine Gleitpunktzahl zur Basis 10 mit Mantissenlänge 2, während

$$
x \cdot x = 0.121 \cdot 10^{-1}
$$

eine dreistellige Mantisse besitzt.

Für jede der Operationen ∘ ∈ {+, -, ·, /} wird für die Implementierung der entsprechenden Gleitpunktoperation gefordert, dass

$$
\mathsf{fl}\,(x\circ y):=\mathsf{rd}\,(x\circ y),\qquad x,y\in\mathbb M.
$$

## Gleitpunktarithmetik

Für alle  $x, y \in \mathbb{M}$  gilt somit, falls weder Unter- noch Überlauf auftritt,

$$
\mathsf{fl}\,(x\circ y)=(1+\varepsilon)(x\circ y)\,\,\mathsf{mit}\,\,|\varepsilon|\leq \mathsf{eps}.
$$

Das Hauptproblem dieser Semantik ist, dass die neuen Operationen den klassischen Gesetzen der Arithmetik (wie etwa den Kommutativ-, Assoziativ- und Distributivgesetzen) nicht mehr genügen.

Z.B. in vierstelliger Gleitpunktarithmetik zur Basis 10:

$$
x = 0.1234 \cdot 10^4 \in M,
$$
  
\n
$$
y = 0.1234 \cdot 10^0 \in M,
$$
  
\n
$$
x + y = 0.12341234 \cdot 10^4, \quad d.h. \quad fl(x + y) = 0.1234 \cdot 10^4,
$$

was fl  $(x + y) = x$  bedeutet, obwohl rd  $(y) \neq 0$ .

## Gleitpunktarithmetik

Frage: Welchen Wert x liefert das Programm

```
x = 1;while 1+x \approx -1,
       x = x/2;
end while
output x
```
in t-stelliger Gleitpunktarithmetik (zur Basis 2) ?

### **[Einleitung](#page-2-0)**

#### **2** [Computer-Arithmetik und Fehleranalyse](#page-5-0)

- 2.1 [Ein Beispiel](#page-6-0)
- 2.2 [Gleitpunktzahlen](#page-11-0)
- 2.3 [Rundung](#page-18-0)
- 2.4 [Gleitpunktarithmetik](#page-21-0)

#### 2.5 [Numerische Stabilität und Fehleranalyse](#page-25-0)

### **3** [Schnelle Fourier-Transformation](#page-39-0)

- 3.1 [Vorbemerkungen](#page-40-0)
- 3.2 [Überblick Fourier-Analyse](#page-43-0)
- 3.3 [Die diskrete Fourier-Transformation](#page-50-0)
- 3.4 [Interpolation](#page-52-0)
- 3.5 [Trigonometrische Interpolation](#page-68-0)
- <span id="page-25-0"></span>3.6 [Die FFT](#page-77-0)

Vorwärts- und Rückwärtsfehler

Es sei

$$
\hat{y} = \mathsf{fl}(f(x))
$$

das in Gleitpunktarithmetik berechnete Ergebnis einer Funktion  $y = f(x)$ .

Wie beurteilt man die Qualität von  $\hat{y}$ ?

- (Relativer) Vorwärtsfehler:  $|(y \hat{y})/y|$ .
- $\bullet$  (Relativer) Rückwärtsfehler:  $|(x \hat{x})/x|$ , dabei ist  $\hat{x}$  das (ein) Eingabedatum, das bei rundungsfreier Rechnung zu  $\hat{y}$  führt:  $f(\hat{x}) = \hat{y}$ (Rundungsfehler werden als Datenfehler interpretiert).

Mit Störungstheorie kann man Vorwärtsfehler durch Rückwärtsfehler abschätzen.

Faustregel: Vorwärtsfehler  $\lessapprox$  Konditionszahl  $\times$  Rückwärtsfehler.

Vorwärts- und Rückwärtsfehler

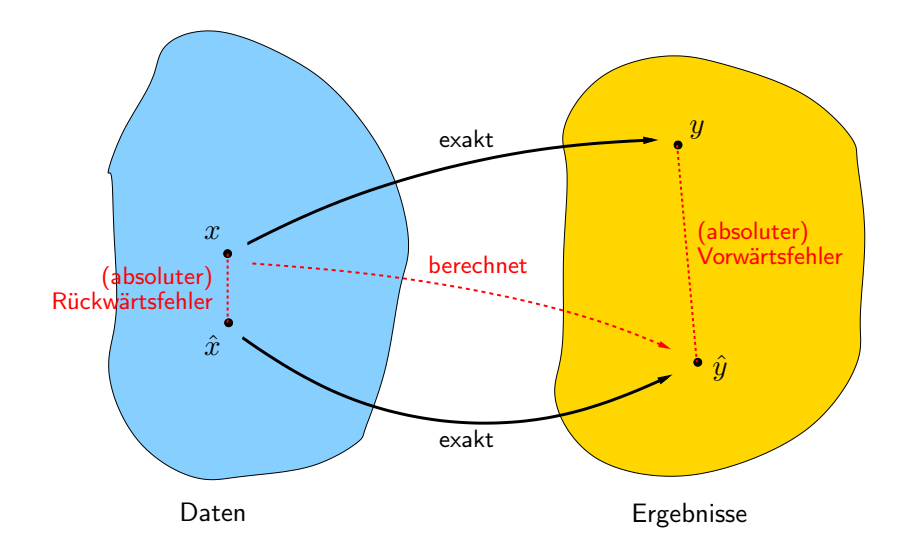

Vorwärts- und Rückwärtsstabilität

#### Ein Algorihmus heißt

- vorwärtsstabil, wenn der Vorwärtsfehler "klein" ist,
- rückwärtsstabil, wenn der Rückwärtsfehler "klein" ist.

Was "klein" bedeutet, hängt vom Problem und der Maschinengenauigkeit ab.

Die Kondition(szahl) eines Problems (hat nichts mit Gleitpunktarithmetik zu tun!!) ist ein Maß dafür, wie empfindlich das Ergebnis auf Störungen der Daten reagiert.

Ein Problem ist gut (schlecht) konditioniert, wenn seine Konditionszahl klein (groß) ist.

Vorwärts- und Rückwärtsstabilität

Bestimme

$$
y = f(x).
$$

Störung der Daten:  $\Delta x$ 

$$
\hat{y} = f(x + \Delta x) = f(x) + f'(x)\Delta x + \frac{1}{2}f''(\xi)(\Delta x)^2.
$$
  

$$
\Delta x \text{ klein: } \hat{y} = f(x + \Delta x) \approx f(x) + f'(x)\Delta x = y + f'(x)\Delta x \text{ oder}
$$

$$
\left| \frac{f(x + \Delta x) - f(x)}{f(x)} \right| = \left| \frac{\hat{y} - y}{y} \right| \approx \left| \frac{x f'(x)}{f(x)} \right| \left| \frac{\Delta x}{x} \right|.
$$

(Relative) Konditionszahl von  $f$  an der Stelle  $x$ :

$$
c_f(x) = \left| \frac{x f'(x)}{f(x)} \right|.
$$

Kondition von  $f(x) = \log x$ 

Beispiel.  $f(x) = \log(x)$ , d.h.:  $c_f(x) =$  $x/x$  $\left. \frac{x/x}{\log(x)} \right| =$ 1  $\frac{1}{\log(x)}$ moderat für sehr kleine und sehr große (positive) x, riesig für  $x \approx 1$ .  $x_1 = 0.01$ :  $c_f(x_1) = 0.21715$ ,  $x_2 = 0.99$ :  $c_f(x_2) = 99.4992$ ,  $x_3 = 100$ .:  $c_f(x_3) = 0.21715$ . Wie wirkt sich eine relative Störung von  $\varepsilon_x = (\Delta x)/x = 0.001$  aus? Prognose:

$$
\left| \frac{f(x_k + 0.001x_k) - f(x_k)}{f(x_k)} \right| \approx 0.001 \, c_f(x_k) = 0.001 \left| \frac{1}{\log(x_k)} \right|.
$$

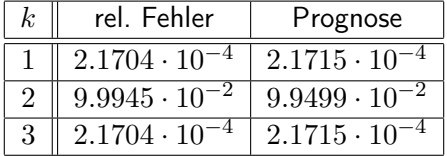

Kondition multivariater Funktionsauswertung

Allgemeiner:  $y = f(x_1, x_2, \ldots, x_n)$ . Absolute Störungen der Daten,  $\Delta x_k$  ( $k = 1, 2, ..., n$ ), verursachen absoluten Fehler im Ergebnis:

$$
\Delta y = f(x_1 + \Delta x_1, \dots, x_n + \Delta x_n) - f(x_1, \dots, x_n) \sim \sum_{k=1}^n d_k \Delta x_k,
$$
  

$$
d_k = \frac{\partial f(x_1, x_2, \dots, x_n)}{\partial x_k}
$$
 (absolute Konditionszahlen von *f*).

Relative Störungen der Daten,  $\varepsilon_k = \Delta x_k / x_k$  ( $k = 1, 2, ..., n$ ), verursachen relativen Fehler im Ergebnis:

$$
\varepsilon_y = \frac{f(x_1 + \Delta x_1, \dots, x_n + \Delta x_n) - f(x_1, \dots, x_n)}{f(x_1, \dots, x_n)} \sim \sum_{k=1}^n c_k \varepsilon_k,
$$
  

$$
c_k = \frac{x_k}{f(x_1, x_2, \dots, x_n)} \frac{\partial f(x_1, x_2, \dots, x_n)}{\partial x_k}
$$

((relative) Konditionszahlen von f).

Oliver Ernst (Numerische Mathematik) [Mathematik II/2: Numerik](#page-0-0) Sommersemester 2013 32 / 90

Kondition der Grundrechenarten

#### Beispiele. (Grundoperationen)

• 
$$
y = f(x_1, x_2) = x_1 \cdot x_2
$$
. D.h.  $c_1 = 1$  und  $c_2 = 1$  (unproblematisch).

• 
$$
y = f(x_1, x_2) = x_1/x_2
$$
. D.h.  $c_1 = 1$  und  $c_2 = -1$  (unproblematisch).

• 
$$
y = f(x_1, x_2) = x_1 + x_2
$$
. D.h.  $c_1 = x_1/(x_1 + x_2)$  und  
 $c_2 = x_2/(x_1 + x_2)$ .

• 
$$
y = f(x_1, x_2) = x_1 - x_2
$$
. D.h.  $c_1 = x_1/(x_1 - x_2)$  und  
 $c_2 = -x_2/(x_1 - x_2)$ .

Bei den Operationen  $\pm$  können die Konditionszahlen riesig werden:

- $x_1 \approx -x_2$  : Addition schlecht konditioniert.
- $x_1 \approx x_2$  : Subtraktion schlecht konditioniert.

#### Man spricht hier von Auslöschung.

Auslöschung bei Grundrechenarten

#### Etwa:

$$
x_1 = 3.14159,
$$
  $\Delta x_1 = 10^{-5},$   $d.h. \varepsilon_1 \approx 3.18 \cdot 10^{-6},$   
\n $x_2 = 3.14140,$   $\Delta x_2 = 2 \cdot 10^{-5},$   $d.h. \varepsilon_2 \approx 6.36 \cdot 10^{-6}.$ 

Dann ist

 $y = x_1 - x_2 = 0.00019$  (Auslöschung führender Ziffern).  $(x_1 + \Delta x_1) - (x_2 + \Delta x_2) = 0.00018$ , also  $\varepsilon_y = 5.26 \cdot 10^{-2}$ .

Prognose:

$$
c_1 = 1.65 \cdot 10^4
$$
,  $c_2 = -1.65 \cdot 10^4$ ,  $|\varepsilon_y| \approx |c_1 10^{-5} + c_2 2 \cdot 10^{-5}| = 1.65 \cdot 10^{-1}$ .

Die quadratische Gleichung

$$
x^2 - bx + c = 0
$$

besitzt die Lösungen

$$
x_{1/2} = \frac{b \pm \sqrt{b^2 - 4c}}{2}
$$

.

Für

$$
b = 3.6678 \quad \text{und} \quad c = 2.0798 \cdot 10^{-2}
$$

erhält man nach Rechnung mit fünfstelliger Dezimalmantisse

$$
\tilde{x}_1 = 3.6673
$$
 (rel. Fehler:  $4.7 \cdot 10^{-6}$ ),  
\n
$$
\tilde{x}_2 = 5.5 \cdot 10^{-4}
$$
 (rel. Fehler:  $3.0 \cdot 10^{-2}$ ).

Wiseo?

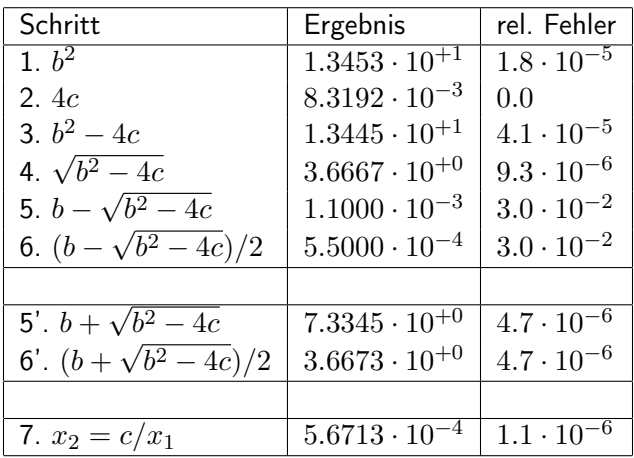

Beachte: Nach dem Vietaschen Wurzelsatz ist  $x_1x_2 = c$ .

Oliver Ernst (Numerische Mathematik) [Mathematik II/2: Numerik](#page-0-0) Sommersemester 2013 36 / 90
# Einführendes Beispiel

Berechnung von  $\pi$ 

Beispiel aus der Einleitung dieses Kapitels:

$$
A_{n+1} = 2^n \left[ 2 \underbrace{\left( 1 - \sqrt{1 - (A_n/2^n)^2} \right)}_{\text{Auslöschung!}} \right]^{1/2}.
$$

Setze

$$
R_n:=4\,\frac{1-\sqrt{1-(A_n/2^n)^2}}{2},\ \text{d.h.}\ A_{n+1}=2^n\sqrt{R_n}.
$$

Beachte:  $R_n = 4Z_n$  und  $Z_n$  ist (die kleinere) Lösung von

$$
X^{2} - X + \frac{1}{4} (A_{n}/2^{n})^{2} = X^{2} - X + (A_{n}/2^{n+1})^{2} = 0.
$$

Stabile Berechnung der kleineren Lösung (wie oben):

$$
Z_n = \frac{2(A_n/2^{n+1})^2}{1 + \sqrt{1 - (A_n/2^n)^2}}, \quad R_n = 4Z_n, \quad A_{n+1} = 2^n \sqrt{R_n}.
$$

### Einführendes Beispiel

Berechnung von π

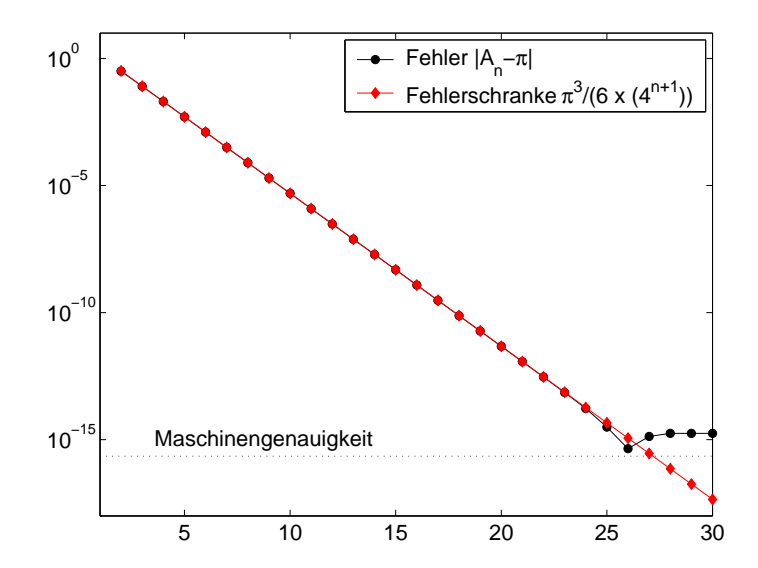

Berechnung von  $\pi$ 

Schneller, weiter, höher?

Zur Berechnung von  $\pi$  gibt Verfahren, die noch schneller konvergieren und dabei beliebig viele (Millionen!) korrekte Nachkommastellen liefern. Wer darüber mehr erfahren oder mit solchen Verfahren in Matlab experimentieren möchte, dem sei [dieser](http://www.mathworks.com/tagteam/69878_cleves-corner-computing-pi-91954v00.pdf) kleine Artikel des "Vaters" von Matlab empfohlen.

# Inhalt

### **[Einleitung](#page-2-0)**

#### **2** [Computer-Arithmetik und Fehleranalyse](#page-5-0)

- 2.1 [Ein Beispiel](#page-6-0)
- 2.2 [Gleitpunktzahlen](#page-11-0)
- 2.3 [Rundung](#page-18-0)
- 2.4 [Gleitpunktarithmetik](#page-21-0)
- 2.5 [Numerische Stabilität und Fehleranalyse](#page-25-0)

### **3** [Schnelle Fourier-Transformation](#page-39-0)

- 3.1 [Vorbemerkungen](#page-40-0)
- 3.2 [Überblick Fourier-Analyse](#page-43-0)
- 3.3 [Die diskrete Fourier-Transformation](#page-50-0)
- 3.4 [Interpolation](#page-52-0)
- 3.5 [Trigonometrische Interpolation](#page-68-0)
- <span id="page-39-0"></span>3.6 [Die FFT](#page-77-0)

### 4 [Abschließende Bemerkungen](#page-89-0)

# Inhalt

### **[Einleitung](#page-2-0)**

#### **2** [Computer-Arithmetik und Fehleranalyse](#page-5-0)

- 2.1 [Ein Beispiel](#page-6-0)
- 2.2 [Gleitpunktzahlen](#page-11-0)
- 2.3 [Rundung](#page-18-0)
- 2.4 [Gleitpunktarithmetik](#page-21-0)
- 2.5 [Numerische Stabilität und Fehleranalyse](#page-25-0)

### **3** [Schnelle Fourier-Transformation](#page-39-0)

#### 3.1 [Vorbemerkungen](#page-40-0)

- 3.2 [Überblick Fourier-Analyse](#page-43-0)
- 3.3 [Die diskrete Fourier-Transformation](#page-50-0)
- 3.4 [Interpolation](#page-52-0)
- 3.5 [Trigonometrische Interpolation](#page-68-0)
- <span id="page-40-0"></span>3.6 [Die FFT](#page-77-0)

### 4 [Abschließende Bemerkungen](#page-89-0)

The FFT is one of the truly great computational developments of [the 20th] century. It has changed the face of science and engineering so much that it is not an exaggeration to say that life as we know it would be very different without the FFT.

Charles van Loan, Computational Frameworks of the FFT, 1992

The Fast Fourier Transform—the most valuable numerical algorithm in our lifetime.

Gil Strang, Introduction to Linear Algebra, 2003

FFT voted one of the top 10 algorithms of the 20th century.. IEEE Computing in Science & Engineering, 1-2/2000

### Die diskrete Fourier-Transformation

Geschichtliches

- Fourier-Reihen: Lagrange (1759), Fourier (1807) Problem der schwingenden Saite, Bewegung von Himmelskörpern
- Trigonometrische Interpolation, Gauss (1805)
- Harmonische Analysis: Clairaut, Bernoulli, d'Alembert, . . .
- Cooley & Tukey, 1965
- Anwendungen in digitaler Signalverarbeitung, Bildverarbeitung, Numerik partieller Differentialgleichungen, inverse Probleme.
- Weiterentwicklung: Wavelets

# Inhalt

### **[Einleitung](#page-2-0)**

#### **2** [Computer-Arithmetik und Fehleranalyse](#page-5-0)

- 2.1 [Ein Beispiel](#page-6-0)
- 2.2 [Gleitpunktzahlen](#page-11-0)
- 2.3 [Rundung](#page-18-0)
- 2.4 [Gleitpunktarithmetik](#page-21-0)
- 2.5 [Numerische Stabilität und Fehleranalyse](#page-25-0)

### **3** [Schnelle Fourier-Transformation](#page-39-0)

- 3.1 [Vorbemerkungen](#page-40-0)
- 3.2 [Überblick Fourier-Analyse](#page-43-0)
- 3.3 [Die diskrete Fourier-Transformation](#page-50-0)
- 3.4 [Interpolation](#page-52-0)
- 3.5 [Trigonometrische Interpolation](#page-68-0)
- <span id="page-43-0"></span>3.6 [Die FFT](#page-77-0)

### 4 [Abschließende Bemerkungen](#page-89-0)

### Kontinuierliche Fourier-Transformation

Für eine Funktion  $u : \mathbb{R} \to \mathbb{R}$  ist die Fourier-Transformierte  $\hat{u} : \mathbb{R} \to \mathbb{R}$ definiert durch

$$
\hat{u}(\omega) := \frac{1}{\sqrt{2\pi}} \int_{\mathbb{R}} u(x) e^{-i\omega x} dx.
$$

Die inverse Fourier-Transformation

$$
u(x) = \frac{1}{\sqrt{2\pi}} \int_{\mathbb{R}} \hat{u}(\omega) e^{i\omega x} d\omega
$$

stellt die ursprüngliche Funktion  $u$  dar als Überlagerung von Wellen  $e^{i\omega x}$ der Amplitude  $\hat{u}(\omega)$ .

Bekannt: (Paley-Wiener Theorem) Abklingen von  $\hat{u}(\omega)$  für  $|\omega| \to \infty$  umso stärker, je glatter die Funktion  $u$ .

Beispiel:

$$
u(x) = \begin{cases} e^{-x}, & x \ge 0, \\ 0, & x < 0, \end{cases} \qquad \hat{u}(\omega) = \frac{1}{\sqrt{2\pi}} \frac{1}{1 + i\omega}.
$$

# Kontinuierliche Fourier-Transformation

#### Beispiele

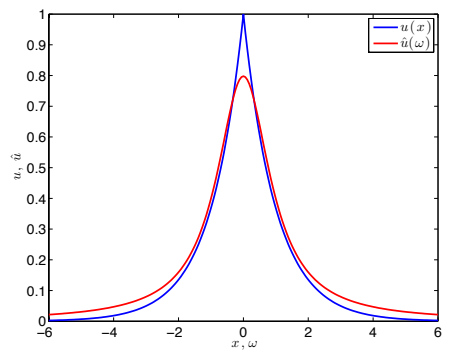

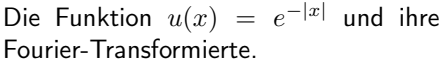

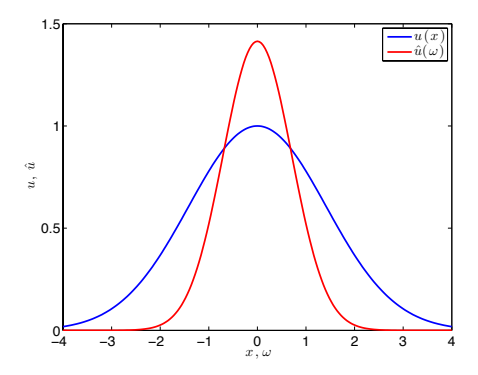

$$
u(x) = e^{-\alpha x^2}, \quad \alpha = 1/4,
$$
  

$$
\hat{u}(\omega) = \frac{1}{\sqrt{2\alpha}} e^{-\omega^2/4\alpha}
$$

### Kontinuierliche Fourier-Transformation **Beispiele**

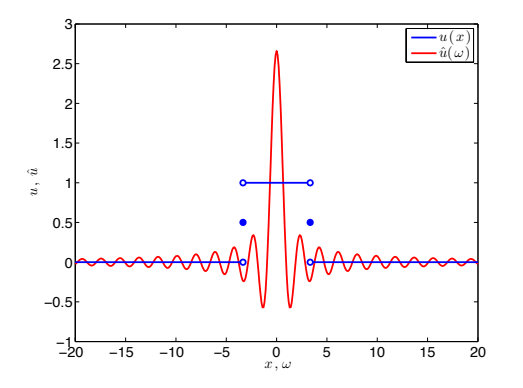

$$
u(x) = \text{rect}(\alpha x), \quad \alpha = 1/4,
$$
  

$$
\hat{u}(\omega) = \frac{1}{\sqrt{2\alpha^2}} \operatorname{sinc} \frac{\omega}{2\alpha},
$$

$$
rect(x) = \begin{cases} 0, & |x| > \frac{1}{2}, \\ \frac{1}{2}, & |x| = \frac{1}{2}, \\ 1, & |x| < \frac{1}{2}, \end{cases}
$$

$$
sinc(x) = \frac{\sin(\pi x)}{\pi x}.
$$

### Fourier-Reihen

Für eine periodische Funktion  $f : [0, 2\pi] \to \mathbb{R}$  ist ihre Fourier-Reihe gegeben durch

$$
f(x) = \sum_{k=-\infty}^{\infty} c_k e^{ikx} = \frac{a_0}{2} + \sum_{k=1}^{\infty} [a_k \cos(kx) + b_k \sin(kx)]
$$

mit komplexen bzw. reellen Fourier-Koeffizienten

$$
a_0 = \frac{1}{\pi} \int_0^{2\pi} f(x) dx,
$$
  
\n
$$
a_j = \frac{1}{\pi} \int_0^{2\pi} f(x) \cos(kx) dx, \quad b_j = \frac{1}{\pi} \int_0^{2\pi} f(x) \sin(kx) dx, \quad k \in \mathbb{N},
$$
  
\n
$$
c_k = \frac{1}{2\pi} \int_0^{2\pi} f(x) e^{-ikx} dx, \quad k \in \mathbb{Z}.
$$

Beispiel 1:

$$
f(x) = \cos^2 x, \quad x \in [0, 2\pi].
$$

Wegen  $\cos^2 x = \frac{1}{2}$  $\frac{1}{2}(1+\cos(2x))$  und der Eindeutigkeit der Fourier-Koeffizienten folgt  $a_0 = 1$ ,  $a_2 = \frac{1}{2}$  $\frac{1}{2}$  und alle übrigen Koeffizienten sind Null.

Beispiel 2: Für die (ungerade) Funktion

$$
f(x)=x,\qquad x\in[-\pi,\pi]
$$

ergibt sich  $a_k = 0$  für alle k sowie  $b_k = (-1)^{k+1}2/k$ , d.h.

$$
x = 2\left(\sin(x) - \frac{1}{2}\sin(2x) + \frac{1}{3}\sin(3x) - + \dots\right).
$$

### Fourier-Reihen

Beispiele

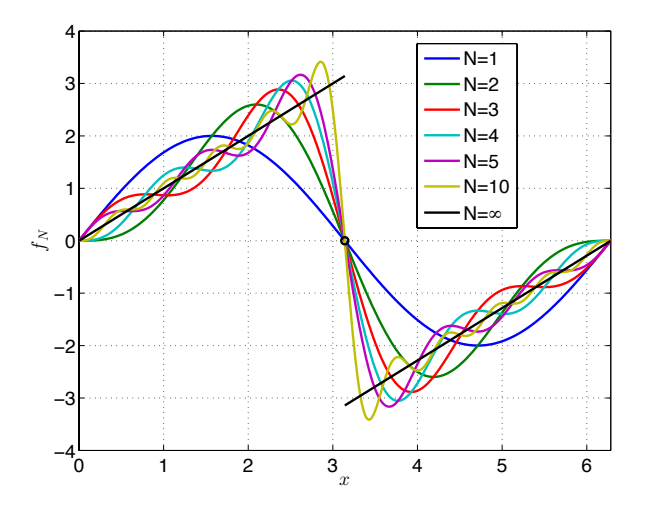

# Inhalt

### **[Einleitung](#page-2-0)**

#### **2** [Computer-Arithmetik und Fehleranalyse](#page-5-0)

- 2.1 [Ein Beispiel](#page-6-0)
- 2.2 [Gleitpunktzahlen](#page-11-0)
- 2.3 [Rundung](#page-18-0)
- 2.4 [Gleitpunktarithmetik](#page-21-0)
- 2.5 [Numerische Stabilität und Fehleranalyse](#page-25-0)

### **3** [Schnelle Fourier-Transformation](#page-39-0)

- 3.1 [Vorbemerkungen](#page-40-0)
- 3.2 [Überblick Fourier-Analyse](#page-43-0)
- 3.3 [Die diskrete Fourier-Transformation](#page-50-0)
- 3.4 [Interpolation](#page-52-0)
- 3.5 [Trigonometrische Interpolation](#page-68-0)
- <span id="page-50-0"></span>3.6 [Die FFT](#page-77-0)

### 4 [Abschließende Bemerkungen](#page-89-0)

### Die diskrete Fourier-Transformation (DFT)

<code>Komplex:</code> Gegeben  $\boldsymbol{f} = \{f_j\}_{j=0}^{N-1} \in \mathbb{C}^N$ , gesucht sind die Fourier-Koeffizienten  $\boldsymbol{c} = \{c_k\}_{k=0}^{N-1} \in \mathbb{C}^N$  mit

$$
f_j = \sum_{k=0}^{N-1} c_k e^{2\pi i k j / N}, \quad \text{ d.h. } \quad c_k = \frac{1}{N} \sum_{j=0}^{N-1} f_j e^{-2\pi i j k / N}.
$$

**Reell:** Gegeben  $\boldsymbol{f} = \{f_j\}_{j=0}^{N-1} \in \mathbb{R}^N$ , gesucht sind die Fourier-Koeffizienten  ${a_k}$   ${b_k}$  sodass

$$
f_j = \frac{a_0}{2} + \sum_{k=1}^{M-1} \left[ a_k \cos \frac{jk\pi}{M} + b_k \sin \frac{jk\pi}{M} \right] + \frac{(-1)^j a_M}{2},
$$
  

$$
k = 0, \dots, N-1, \quad (N = 2M).
$$

# Inhalt

### **[Einleitung](#page-2-0)**

#### **2** [Computer-Arithmetik und Fehleranalyse](#page-5-0)

- 2.1 [Ein Beispiel](#page-6-0)
- 2.2 [Gleitpunktzahlen](#page-11-0)
- 2.3 [Rundung](#page-18-0)
- 2.4 [Gleitpunktarithmetik](#page-21-0)
- 2.5 [Numerische Stabilität und Fehleranalyse](#page-25-0)

### **3** [Schnelle Fourier-Transformation](#page-39-0)

- 3.1 [Vorbemerkungen](#page-40-0)
- 3.2 [Überblick Fourier-Analyse](#page-43-0)
- 3.3 [Die diskrete Fourier-Transformation](#page-50-0)

#### 3.4 [Interpolation](#page-52-0)

- 3.5 [Trigonometrische Interpolation](#page-68-0)
- <span id="page-52-0"></span>3.6 [Die FFT](#page-77-0)

#### 4 [Abschließende Bemerkungen](#page-89-0)

Zu gegebener Funktion  $f : [a, b] \to \mathbb{C}$  und gegebenen Stützstellen (Knoten)  $a \leq x_0 \leq x_1 \leq x_2 \leq \cdots \leq x_n \leq b$  soll eine "einfache" Funktion  $p : [a, b] \to \mathbb{C}$  konstruiert werden, die die Interpolationsbedingungen

$$
p(x_i) = f(x_i),
$$
  $i = 0, 1, ..., n,$ 

erfüllt.

#### Wozu?

- $\bullet$  f nur an diskreten Punkten bekannt (Messwerte), aber geschlossene Formel für f auf ganz  $[a, b]$  erwünscht (z.B. um f an Zwischenstellen  $x \in [a, b] \setminus \{x_0, x_1, \ldots, x_n\}$  auszuwerten),
- $\bullet$  f "kompliziert" und soll durch "einfache" Funktion angenähert werden (z.B. um die Ableitung  $f'(x),\,x\in[a,b],$  oder das Integral  $\int_a^b f(x)dx$ näherungsweise zu bestimmen).

Zu gegebenen (paarweise verschiedenen) Knoten

$$
a \le x_0 < x_1 < x_2 < \dots < x_n \le b
$$

und gegebenen Funktionswerten  $f_0, f_1, \ldots, f_n \in \mathbb{C}$  soll ein Interpolationspolynom

$$
p(x) = a_n x^n + a_{n-1} x^{n-1} + \dots + a_1 x + a_0 \in \mathcal{P}_n
$$

(mit komplexen Koeffizienten  $a_0, a_1, \ldots, a_n$ , d.h.  $n+1$  Freiheitsgrade) vom Grad *n* konstruiert werden, das die  $n + 1$  Interpolationsbedingungen

$$
p(x_i) = f_i, \qquad i = 0, 1, \ldots, n,
$$

erfüllt.

#### Satz 1

<span id="page-55-0"></span>Die polynomiale Interpolationsaufgabe ist eindeutig lösbar. Mit den Lagrange-Grundpolynomen [Joseph Louis Lagrange, 1736-1813]

$$
\ell_i(x) := \prod_{\substack{j=0 \ j \neq i}}^n \frac{x - x_j}{x_i - x_j} \in \mathscr{P}_n
$$

(beachte  $\ell_i(x_i) = 1$  und  $\ell_i(x_j) = 0$  für  $j \neq i$ ) lässt sich das Interpolationspolynom in der Lagrange-Form darstellen:

$$
p(x) = \sum_{i=0}^{n} f_i \ell_i(x).
$$

### Polynominterpolation Beispiel

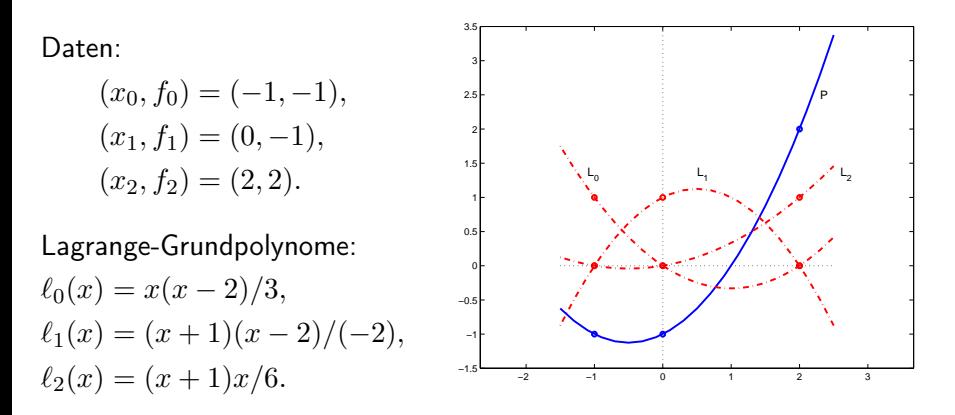

Interpolationspolynom:

$$
p(x) = -\ell_0(x) - \ell_1(x) + 2\ell_2(x) = \frac{x^2}{2} + \frac{x}{2} - 1.
$$

Die Auswertung der Lagrange-Formel ist aufwendig, wenn ein neues Datenpaar hinzukommt. Eine rekursive Berechnung ist ökonomischer:

#### Lemma 2

Für eine beliebige Indexmenge  $0 \leq i_0 \leq i_1 \leq \cdots \leq i_k \leq n$  bezeichne  $p_{i_0,i_1,...,i_k}$  das (nach Satz [1](#page-55-0) eindeutig bestimmte) Polynom vom Grad  $k$ , das die Bedingungen

$$
p_{i_0,i_1,...,i_k}(x_{i_j}) = f_{i_j}, \qquad j = 0,1,...,k,
$$

erfüllt. Dann gilt die Rekursionsformel

$$
p_i(x) = f_i,
$$
  
\n
$$
p_{i_0,i_1,...,i_k}(x) = \frac{(x - x_{i_0})p_{i_1,i_2,...,i_k}(x) - (x - x_{i_k})p_{i_0,i_1,...,i_{k-1}}(x)}{x_{i_k} - x_{i_0}}.
$$

Rechenschema Algorithmus von Neville-Aitken, [Charles William Neville, ∗ 1941]; [Alexander Craig Aitken, 1895–1967] :

$$
\begin{array}{c|c|c|c|c} x_i & k = 0 & k = 1 & k = 2 & k = 3 & k = 4 \\ \hline x_0 & p_0(x) = f_0 & & p_{0,1}(x) \\ x_1 & p_1(x) = f_1 & & p_{0,1,2}(x) \\ x_2 & p_2(x) = f_2 & & p_{1,2}(x) \\ x_3 & p_3(x) = f_3 & & p_{2,3}(x) \\ x_4 & p_4(x) = f_4 & & p_{3,4}(x) \end{array} \begin{array}{c|c|c} k = 1 & k = 2 & k = 3 & k = 4 \\ x_2 & p_{0,1,2}(x) & & p_{0,1,2,3}(x) \\ p_{1,2,3}(x) & & p_{0,1,2,3,4}(x) \\ p_{2,3,4}(x) & & p_{1,2,3,4}(x) \end{array}
$$

(Berechnungsreihenfolge :  $p_0 \rightarrow p_1 \rightarrow p_{0,1} \rightarrow p_2 \rightarrow p_{1,2} \rightarrow p_{0,1,2} \rightarrow \cdots$ )

### Polynominterpolation Beispiel

Beispiel 2 (vgl. Beispiel 1).

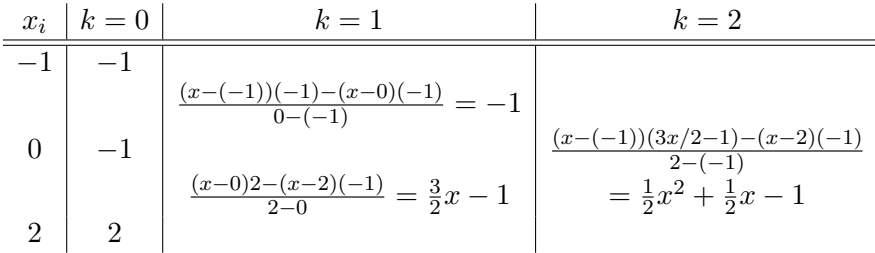

Aufwand des Neville-Aitken Schemas (für Auswertung des Interpolationspolynoms vom Grad  $n$  an einer Stelle  $x$ ):

> 5  $\frac{5}{2}n^2 + \frac{7}{2}$  $\frac{1}{2}n+1$  Gleitpunktoperationen

(falls die Differenzen  $x - x_i$  ( $0 \le i \le n$ ) vorab bestimmt werden).

### Polynominterpolation Dividierte Differenzen

Tableau der dividierten Differenzen von f:

x<sup>i</sup> k = 0 k = 1 k = 2 k = 3 k = 4 x<sup>0</sup> f<sup>0</sup> f0,<sup>1</sup> x<sup>1</sup> f<sup>1</sup> f0,1,<sup>2</sup> f1,<sup>2</sup> f0,1,2,<sup>3</sup> x<sup>2</sup> f<sup>2</sup> f1,2,<sup>3</sup> f0,1,2,3,<sup>4</sup> f2,<sup>3</sup> f1,2,3,<sup>4</sup> x<sup>3</sup> f<sup>3</sup> f2,3,<sup>4</sup> f3,<sup>4</sup> x<sup>4</sup> f<sup>4</sup>

mit

$$
f_{i_0,i_1,\dots,i_k} := \frac{f_{i_1,i_2,\dots,i_k} - f_{i_0,i_1,\dots,i_{k-1}}}{x_{i_k} - x_{i_0}} \quad (k \ge 1).
$$

Newton-Darstellung

#### Satz 3

Mit Hilfe der dividierten Differenzen lässt sich das (nach Satz [1](#page-55-0) eindeutig bestimmte) Interpolationspolynom  $p$  in Newton-Form

$$
p(x) = f_0 + f_{0,1}(x - x_0) + f_{0,1,2}(x - x_0)(x - x_1) + \cdots
$$
  
 
$$
\cdots + f_{0,1,\dots,n}(x - x_0)(x - x_1) \cdots (x - x_{n-1})
$$

darstellen.

Rechenaufwand:

- Zur Bestimmung der Differenzentafel:  $\frac{3}{2}(n^2 + n)$ Gleitpunktoperationen.
- Zur Auswertung des Newtonschen Interpolationspolynoms mit dem Horner-Schema [William George Horner, 1786–1837]:  $3n$  Gleitpunktoperationen (pro Auswertungspunkt).

### Polynominterpolation Beispiel

Beispiel 3 (vgl. Beispiele 1 und 2). Dividierte Differenzen:

$$
\begin{array}{c|c|c}\nx_i & k=0 & k=1 & k=2 \\
\hline\n-1 & -1 & -1 & \\
0 & -1 & \\
2 & 2 & 1\n\end{array}
$$
\n
$$
f_{0,1} = \frac{(-1) - (-1)}{0 - (-1)} = 0
$$
\n
$$
f_{0,1,2} = \frac{3/2 - 0}{2 - (-1)} = \frac{1}{2}
$$
\n
$$
f_{1,2} = \frac{2 - (-1)}{2 - 0} = \frac{3}{2}
$$

Das bedeutet:

$$
p(x) = \boxed{(-1)} + \boxed{0}(x - (-1)) + \boxed{\frac{1}{2}}(x - (-1))(x - 0) = \frac{1}{2}x^2 + \frac{1}{2}x - 1.
$$

Interpolationsfehler

#### Satz 4 (Fehler der Polynominterpolation)

Die Funktion  $f \in C^{n+1}[a,b]$  werde durch das Polynom  $p \in \mathscr{P}_n$  interpoliert an den paarweise verschiedenen Knoten  $\{x_0, x_1, \ldots, x_n\} \subset [a, b]$ . Dann gibt es zu jedem  $x \in [a, b]$  ein  $\xi = \xi(x) \in (a, b)$  mit

$$
f(x) - p(x) = \frac{\omega_{n+1}(x)}{(n+1)!} f^{(n+1)}(\xi).
$$

Mit  $M_{n+1} := \max_{a \le t \le b} |f^{(n+1)}(t)|$  gilt für alle  $x \in [a, b]$  die Fehlerabschätzung

$$
|f(x) - p(x)| \le \frac{M_{n+1}}{(n+1)!} \max_{a \le t \le b} |\omega_{n+1}(t)|. \tag{1}
$$

"Optimale" Knoten: Idee (motiviert durch Fehlerabschätzung): Wähle Knoten  $a \leq x_0 \leq x_1 \leq \cdots \leq x_n \leq b$  so, dass

$$
\max_{a \le t \le b} |\omega_{n+1}(t)| = \max_{a \le t \le b} \prod_{i=0}^{n} |t - x_i|
$$

so klein wie möglich wird.

Lösung: Tschebyscheff-Knoten [Pafnutii L'vovich Tschebyscheff, 1821-1894]

$$
x_i^{(\mathsf{T})} = \frac{b-a}{2} \cos \left( \frac{2(n-i)+1}{2n+2} \pi \right) + \frac{a+b}{2} \quad (i = 0, 1, \dots, n)
$$

mit

$$
\max_{a \le t \le b} \prod_{i=0}^n |t - x_i^{(\mathsf{T})}| = 2\left(\frac{b-a}{4}\right)^n < \max_{a \le t \le b} \prod_{i=0}^n |t - x_i|
$$

für jede andere Wahl  $x_0, \ldots, x_n$  der Knoten.

Knotenpolynome mit äquidistanten und Tschebyscheff-Knoten:

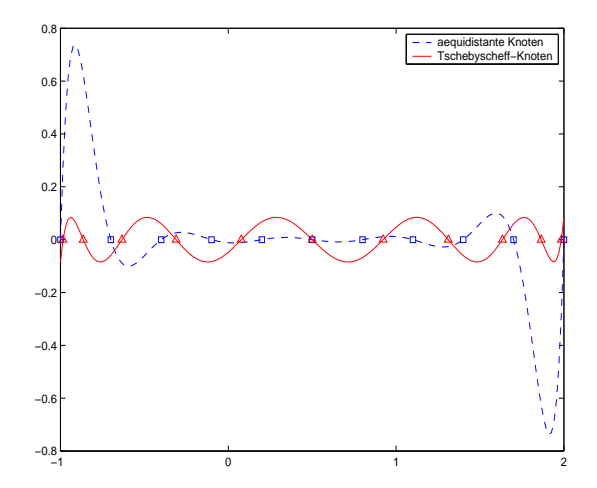

### Polynominterpolation Runge-Phänomen

Beispiel 4. $(R$ unge-Phänomen $^1)$  Interpoliere an  $n+1$  äquidistanten Stützstellen

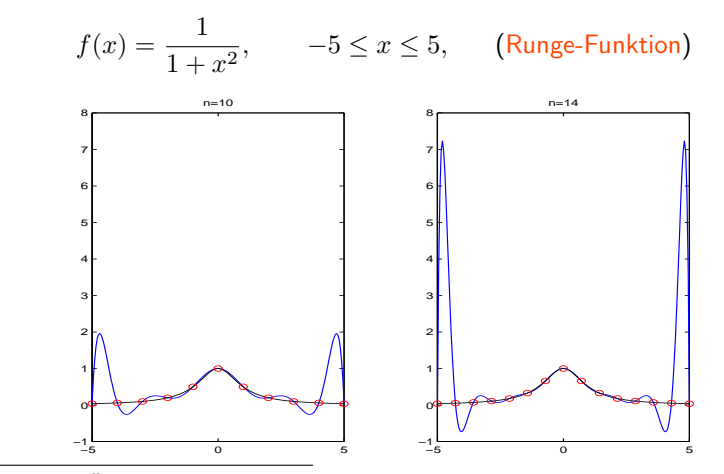

<sup>1</sup>C. Runge. Über emprirische Funktionen und die Interpolation zwischen äquidistanten Ordinaten. Zeitschrift für Mathematik und Physik 46 (1901) pp. 224–243

#### Polynominterpolation Runge-Phänomen

Beispiel 5. Interpoliere an  $n + 1$  Tschebyscheff-Knoten

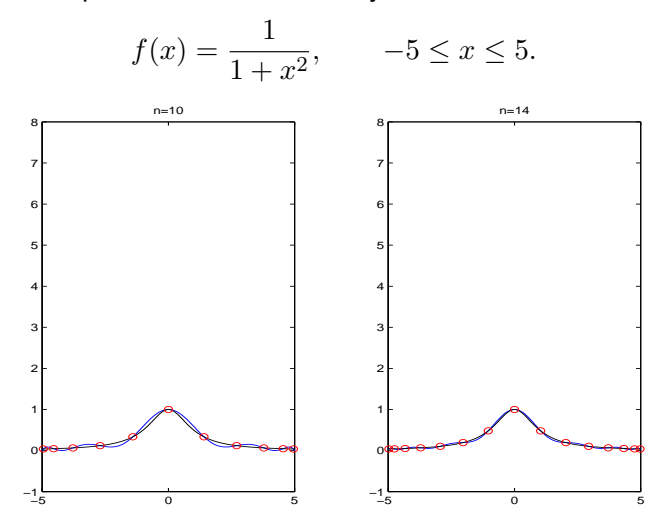

Oliver Ernst (Numerische Mathematik) [Mathematik II/2: Numerik](#page-0-0) Sommersemester 2013 68 / 90

# Inhalt

### **[Einleitung](#page-2-0)**

#### **2** [Computer-Arithmetik und Fehleranalyse](#page-5-0)

- 2.1 [Ein Beispiel](#page-6-0)
- 2.2 [Gleitpunktzahlen](#page-11-0)
- 2.3 [Rundung](#page-18-0)
- 2.4 [Gleitpunktarithmetik](#page-21-0)
- 2.5 [Numerische Stabilität und Fehleranalyse](#page-25-0)

### **3** [Schnelle Fourier-Transformation](#page-39-0)

- 3.1 [Vorbemerkungen](#page-40-0)
- 3.2 [Überblick Fourier-Analyse](#page-43-0)
- 3.3 [Die diskrete Fourier-Transformation](#page-50-0)
- 3.4 [Interpolation](#page-52-0)

#### 3.5 [Trigonometrische Interpolation](#page-68-0)

<span id="page-68-0"></span>3.6 [Die FFT](#page-77-0)

### 4 [Abschließende Bemerkungen](#page-89-0)

### Trigonometrische Interpolation Aufgabenstellung

Seien  $f_0, f_1, \ldots, f_{m-1} \in \mathbb{R}$  und  $x_j := 2\pi j/m$   $(j = 0, 1, \ldots, m-1)$ , d.h.  $x_0 < x_1 < \cdots < x_{m-1}$  sind äquidistante Knoten aus  $[0, 2\pi)$ .

**Gesucht** ist ein reelles trigonometrisches Polynom vom Grad  $n$ ,

$$
t_n(x) = \frac{\alpha_0}{2} + \sum_{k=1}^n \big[\alpha_k \cos(kx) + \beta_k \sin(kx)\big],
$$

das die  $m$  Interpolationsbedingungen

$$
t_n(x_j) = f_j, \qquad j = 0, 1, \dots, m-1,
$$
 (2)

erfüllt. Hierbei ist

$$
n = \begin{cases} \frac{m}{2} & \text{falls } m \text{ gerade,} \\ \frac{m-1}{2} & \text{falls } m \text{ ungerade.} \end{cases}
$$

$$
\phi: [0, 2\pi) \longrightarrow \mathbb{T} := \{ z \in \mathbb{C} : |z| = 1 \}, \quad x \mapsto z = e^{ix} = \cos x + i \sin x.
$$

Die Knoten  $x_i$  gehen über in die m-ten Einheitswurzeln:

$$
\phi(x_j) = e^{2\pi i j/m} = [e^{2\pi i/m}]^j = \omega_m^j \qquad j = 0, 1, \dots, m-1,
$$

mit  $\omega_m := e^{2\pi i/m} = \cos \frac{2\pi}{m} + i \sin \frac{2\pi}{m}$ .

Setzt man  $\beta_0 = 0$  und für  $k = 0, 1, \ldots, n$ 

$$
\mathbb{C}^2 \ni \begin{bmatrix} a_k \\ a_{-k} \end{bmatrix} := \begin{bmatrix} \frac{1}{2}(\alpha_k - i\beta_k) \\ \frac{1}{2}(\alpha_k + i\beta_k) \end{bmatrix} = \frac{1}{2} \begin{bmatrix} 1 & -i \\ 1 & i \end{bmatrix} \begin{bmatrix} \alpha_k \\ \beta_k \end{bmatrix}, \text{ d.h.}
$$

# Trigonometrische Interpolation

Transformation auf den (komplexen) Einheitskreis

$$
\mathbb{R}^2 \ni \begin{bmatrix} \alpha_k \\ \beta_k \end{bmatrix} = \begin{bmatrix} 1 & 1 \\ i & -i \end{bmatrix} \begin{bmatrix} a_k \\ a_{-k} \end{bmatrix} = \begin{bmatrix} a_k + a_{-k} \\ i(a_k - a_{-k}) \end{bmatrix} = \begin{bmatrix} 2 \text{ Re}(a_k) \\ -2 \text{ Im}(a_k) \end{bmatrix},
$$

so folgt

$$
t_n(x) = \sum_{k=-n}^{n} a_k e^{ikx} = \sum_{k=-n}^{n} a_k z^k = z^{-n} \sum_{k=-n}^{n} a_k z^{k+n} = z^{-n} p_{2n}(z)
$$

mit  $p_{2n}(z) = \sum_{k=-n}^{n} a_k z^{k+n} = \sum_{j=0}^{2n} a_{j-n} z^j \in \mathscr{P}_{2n}$ . Wegen

$$
p_{2n}(\omega_m^j) = \omega_m^{jn} t_n(x_j)
$$

ist die trigonometrische Interpolationsaufgabe hiermit zurückgeführt auf eine (gewöhnliche) Interpolationsaufgabe für (algebraische) Polynome.
# Trigonometrische Interpolation

Eigenschaften der Einheitswurzeln

#### Lemma 5

Für die  $m$ -ten Einheitswurzeln  $\omega_{m}^{k}$   $(k\in\mathbb{Z},\,m\in\mathbb{N})$  gelten: (a)  $\left[\omega_m^k\right]^j = \omega_m^{kj} = \left[\omega_m^j\right]^k \quad (j \in \mathbb{Z}),$ (b)  $\omega_{m\ell}^{k\ell} = \omega_m^k \quad (\ell \in \mathbb{Z}, \ell \neq 0),$ (c)  $\omega_m^k = \omega_m^{-k}$ , (d)  $\sum^{m-1}$  $j=0$  $\omega_m^{kj} = \begin{cases} m, & \text{falls} \quad k = 0 \pmod{m}, \\ 0 & \text{falls} \quad k \neq 0 \pmod{m}. \end{cases}$ 0, falls  $k \neq 0 \pmod{m}$ .

#### Satz 6

Das komplexe (algebraische) Interpolationspolynom

$$
p_{m-1}(z) = \sum_{k=0}^{m-1} c_k z^k \in \mathcal{P}_{m-1}
$$

mit  $p_{m-1}(\omega_{m}^{j})=f_{j}\in\mathbb{C}\quad(j=0,1,\ldots,m-1)$  besitzt die Koeffizienten

$$
c_k = \frac{1}{m} \sum_{j=0}^{m-1} f_j \omega_m^{-kj}, \qquad k = 0, 1, \dots, m-1.
$$
 (3)

#### Komplexes algebraisches Interpolationspolynom

In Matrix-Vektor-Schreibweise

$$
\begin{bmatrix} c_0 \\ c_1 \\ \vdots \\ c_{m-1} \end{bmatrix} = \frac{1}{m} F_m \begin{bmatrix} f_0 \\ f_1 \\ \vdots \\ f_{m-1} \end{bmatrix}
$$

mit der Fourier-Matrix

$$
F_m := \begin{bmatrix} \omega_m^{-kj} \end{bmatrix}_{0 \leq k, j \leq m-1} = \begin{bmatrix} 1 & 1 & \cdots & 1 \\ 1 & \omega_m^{-1} & \cdots & \omega_m^{-m+1} \\ \vdots & \vdots & & \vdots \\ 1 & \omega_m^{-m+1} & \cdots & \omega_m^{-(m-1)^2} \end{bmatrix}
$$

#### Theorem 7

Für  $m = 2n$  oder  $m = 2n + 1$  gibt es zu beliebigen  $f_0, f_1, \ldots, f_{m-1} \in \mathbb{R}$  ein reelles trigonometrisches Interpolationspolynom

$$
t_n(x) = \frac{\alpha_0}{2} + \sum_{k=1}^n \big[\alpha_k \cos(kx) + \beta_k \sin(kx)\big] \in \mathcal{F}_n
$$

vom Grad  $n$ , das die  $m$  Bedingungen

$$
t_n(2\pi j/m) = f_j \qquad (j = 0, 1, \dots, m-1)
$$

erfüllt. Seine Koeffizienten sind gegeben durch

$$
\alpha_k = \frac{2}{m} \sum_{j=0}^{m-1} f_j \cos \frac{2\pi jk}{m} \quad \text{bzw.} \quad \beta_k = \frac{2}{m} \sum_{j=0}^{m-1} f_j \sin \frac{2\pi jk}{m}, \quad (k = 0, 1, \dots, n).
$$

Im Fall  $m = 2n$  muss  $\beta_n = 0$  gesetzt und  $\alpha_n$  halbiert werden.

Seien  $\{\omega^j_m\}_{j=0}^{m-1}$  die  $m$ -ten Einheitswurzeln,  $(\omega_m:=e^{2\pi i/m}).$ Wir unterscheiden zwei grundlegende Aufgabenstellungen: Diskrete Fourier-Analyse: Bestimme zu vorgegebenen Funktionswerten  $f_0, \ldots, f_{m-1} \in \mathbb{C}$  die Koeffizienten  $c_0, \ldots, c_{m-1}$  des Interpolationspolynoms

$$
p(z) = \sum_{j=0}^{m-1} c_j z^j
$$
 mit  $p(\omega_m^j) = f_j$   $(j = 0, ..., m - 1).$ 

Wir wissen: Mit der Fourier-Matrix  $F_m:=[\omega_m^{-kj}]_{0\leq k,j\leq m-1}\in\mathbb{C}^{m\times m}$  gilt

$$
\begin{bmatrix} c_0 \\ c_1 \\ \vdots \\ c_{m-1} \end{bmatrix} = \frac{1}{m} F_m \begin{bmatrix} f_0 \\ f_1 \\ \vdots \\ f_{m-1} \end{bmatrix}.
$$

# Inhalt

### **[Einleitung](#page-2-0)**

#### **2** [Computer-Arithmetik und Fehleranalyse](#page-5-0)

- 2.1 [Ein Beispiel](#page-6-0)
- 2.2 [Gleitpunktzahlen](#page-11-0)
- 2.3 [Rundung](#page-18-0)
- 2.4 [Gleitpunktarithmetik](#page-21-0)
- 2.5 [Numerische Stabilität und Fehleranalyse](#page-25-0)

### **3** [Schnelle Fourier-Transformation](#page-39-0)

- 3.1 [Vorbemerkungen](#page-40-0)
- 3.2 [Überblick Fourier-Analyse](#page-43-0)
- 3.3 [Die diskrete Fourier-Transformation](#page-50-0)
- 3.4 [Interpolation](#page-52-0)
- 3.5 [Trigonometrische Interpolation](#page-68-0)
- <span id="page-77-0"></span>3.6 [Die FFT](#page-77-0)

#### 4 [Abschließende Bemerkungen](#page-89-0)

Diskrete Fourier-Synthese (inverse Aufgabe): Bestimme zu vorgebenen Koeffizienten  $c_0, \ldots, c_{m-1} \in \mathbb{C}$  die Funktionswerte  $f_0, \ldots, f_{m-1}$  des Polynoms  $p(z)=\sum_{j=0}^{m-1}c_jz^j$  an den  $m$ -ten Einheitswurzeln  $\omega_m^0,\dots \omega_m^{m-1}.$ Offensichtlich:

$$
\begin{bmatrix} f_0 \\ f_1 \\ \vdots \\ f_{m-1} \end{bmatrix} = W_m \begin{bmatrix} c_0 \\ c_1 \\ \vdots \\ c_{m-1} \end{bmatrix}
$$

mit der Matrix  $W_m := [\omega_m^{kj}]_{0 \leq k, j \leq m-1} = F_m^H (= \overline{F_m}) \in \mathbb{C}^{m \times m}.$ 

#### Lemma 8

Für die Fourier-Matrix  $F_m = [\omega_m^{-kj}]_{0 \leq k, j \leq m-1} \in \mathbb{C}^{m \times m}$  gelten:

(a) 
$$
F_m^{\top} = F_m
$$
 (aber  $F_m^H \neq F_m$  für  $m > 2$ !),

 $\Gamma(\mathsf{b})$   $F_m^H F_m = m I_m$ , d.h. die Spalten von  $F_m$  sind orthogonal und besitzen  $r_m r_m = m r_m$ , a.n. are s<br>alle die Euklid-Norm  $\sqrt{m}$ .

(c) 
$$
F_m^{-1} = \frac{1}{m} F_m^H = \frac{1}{m} \overline{F_m}
$$
.

Die "naive" Berechnung einer Fourier-Transformation (Matrix-Vektor Produkt mit  $F_m/m$  bzw.  $W_m)$  erfordert offenbar  $O(m^2)$  komplexe Multiplikationen. Bei Anwendung der schnellen Fourier-Transformation (FFT) reduziert sich dieser Aufwand auf  $O(m\log m)^2$ 

 $^2$ James William Cooley( $\ast$ 1926) and John Wilder Tukey (1915–2000): An algorithm for the machine calculation of complex Fourier series, Math. Comp. 19, 297-301 (1965).

Wir setzen (aus schreibtechnischen Gründen) im Folgenden

$$
\zeta_m := \overline{\omega_m} = e^{-2\pi i/m} = \cos\left(\frac{2\pi}{m}\right) - i\sin\left(\frac{2\pi}{m}\right),\,
$$

so dass  $F_m = [\zeta_m^{kj}]_{0 \leq k, j \leq m-1}.$  Außerdem sei  $m$  gerade.

Die Idee der FFT (für  $m = 8$ ): Mit  $\zeta := \zeta_8$  ist

$$
F_8 = \begin{bmatrix} 1 & 1 & 1 & 1 & 1 & 1 & 1 & 1 \\ 1 & \zeta & \zeta^2 & \zeta^3 & \zeta^4 & \zeta^5 & \zeta^6 & \zeta^7 \\ 1 & \zeta^2 & \zeta^4 & \zeta^6 & \zeta^8 & \zeta^{10} & \zeta^{12} & \zeta^{14} \\ 1 & \zeta^3 & \zeta^6 & \zeta^9 & \zeta^{12} & \zeta^{15} & \zeta^{18} & \zeta^{21} \\ 1 & \zeta^4 & \zeta^8 & \zeta^{12} & \zeta^{16} & \zeta^{20} & \zeta^{24} & \zeta^{28} \\ 1 & \zeta^5 & \zeta^{10} & \zeta^{15} & \zeta^{20} & \zeta^{25} & \zeta^{30} & \zeta^{35} \\ 1 & \zeta^6 & \zeta^{12} & \zeta^{18} & \zeta^{24} & \zeta^{30} & \zeta^{36} & \zeta^{42} \\ 1 & \zeta^7 & \zeta^{14} & \zeta^{21} & \zeta^{28} & \zeta^{35} & \zeta^{42} & \zeta^{49} \end{bmatrix}
$$

Wegen  $\zeta^8=1$ , d.h.  $\zeta^j=\zeta^k$ , wenn  $j-k$  (ohne Rest) durch  $8$  teilbar ist, folgt

$$
F_8 = \begin{bmatrix} 1 & 1 & 1 & 1 & 1 & 1 & 1 & 1 \\ 1 & \zeta & \zeta^2 & \zeta^3 & \zeta^4 & \zeta^5 & \zeta^6 & \zeta^7 \\ 1 & \zeta^2 & \zeta^4 & \zeta^6 & 1 & \zeta^2 & \zeta^4 & \zeta^6 \\ 1 & \zeta^3 & \zeta^6 & \zeta & \zeta^4 & \zeta^7 & \zeta^2 & \zeta^5 \\ 1 & \zeta^4 & 1 & \zeta^4 & 1 & \zeta^4 & 1 & \zeta^4 \\ 1 & \zeta^5 & \zeta^2 & \zeta^7 & \zeta^4 & \zeta & \zeta^6 & \zeta^3 \\ 1 & \zeta^6 & \zeta^4 & \zeta^2 & 1 & \zeta^6 & \zeta^4 & \zeta^2 \\ 1 & \zeta^7 & \zeta^6 & \zeta^5 & \zeta^4 & \zeta^3 & \zeta^2 & \zeta^1 \end{bmatrix}
$$

Jetzt nummerieren wir die Zeilen von  $F_8$  um: zuerst werden die mit geradem (0,2,4,6), danach die mit ungeradem Index (1,3,5,7) gezählt. Die zugehörige Pemutationsmatrix wird mit  $P$  bezeichnet.

$$
PF_8 = \begin{bmatrix} 1 & 1 & 1 & 1 & 1 & 1 & 1 \\ 1 & \zeta^2 & \zeta^4 & \zeta^6 & 1 & \zeta^2 & \zeta^4 & \zeta^6 \\ 1 & \zeta^4 & 1 & \zeta^4 & 1 & \zeta^4 & 1 & \zeta^4 \\ \frac{1}{1} & \zeta^6 & \zeta^4 & \zeta^2 & 1 & \zeta^6 & \zeta^4 & \zeta^2 \\ \frac{1}{1} & \zeta & \zeta^2 & \zeta^3 & \zeta^4 & \zeta^5 & \zeta^6 & \zeta^7 \\ 1 & \zeta^3 & \zeta^6 & \zeta & \zeta^4 & \zeta^7 & \zeta^2 & \zeta^5 \\ 1 & \zeta^5 & \zeta^2 & \zeta^7 & \zeta^4 & \zeta & \zeta^6 & \zeta^3 \\ 1 & \zeta^7 & \zeta^6 & \zeta^5 & \zeta^4 & \zeta & \zeta^2 & \zeta^1 \end{bmatrix} =: \begin{bmatrix} B_{1,1} & B_{1,2} \\ B_{2,1} & B_{2,2} \end{bmatrix}
$$

Wir untersuchen die einzelnen Blöcke: Wegen  $\zeta=\zeta_8$  ist  $\zeta^2=\zeta_4$ , d.h.

$$
B_{1,1} = B_{1,2} = \begin{bmatrix} 1 & 1 & 1 & 1 \\ 1 & \zeta_4 & \zeta_4^2 & \zeta_4^3 \\ 1 & \zeta_4^2 & \zeta_4^4 & \zeta_4^6 \\ 1 & \zeta_4^3 & \zeta_4^6 & \zeta_4^9 \end{bmatrix} = F_4.
$$

Aus den Spalten 0,1,2 bzw. 3 von  $B_{2,1}$  "klammern" wir  $\zeta^0$ ,  $\zeta^1$ ,  $\zeta^2$  bzw.  $\zeta^3$ "aus":

$$
B_{2,1} = \begin{bmatrix} 1 & 1 & 1 & 1 \\ 1 & \zeta^2 & \zeta^4 & \zeta^6 \\ 1 & \zeta^4 & 1 & \zeta^4 \\ 1 & \zeta^6 & \zeta^4 & \zeta^2 \end{bmatrix} \begin{bmatrix} 1 & 0 & 0 & 0 \\ 0 & \zeta & 0 & 0 \\ 0 & 0 & \zeta^2 & 0 \\ 0 & 0 & 0 & \zeta^3 \end{bmatrix} = F_4 D_4.
$$

Analog:

$$
B_{2,2} = \begin{bmatrix} 1 & 1 & 1 & 1 \\ 1 & \zeta^2 & \zeta^4 & \zeta^6 \\ 1 & \zeta^4 & 1 & \zeta^4 \\ 1 & \zeta^6 & \zeta^4 & \zeta^2 \end{bmatrix} \begin{bmatrix} \zeta^4 & 0 & 0 & 0 \\ 0 & \zeta^5 & 0 & 0 \\ 0 & 0 & \zeta^6 & 0 \\ 0 & 0 & 0 & \zeta^7 \end{bmatrix} = F_4(\zeta^4 D_4) = -F_4 D_4.
$$

Insgesamt erhalten wir

$$
PF_8 = \begin{bmatrix} F_4 & F_4 \ F_4 D_4 & -F_4 D_4 \end{bmatrix} = \begin{bmatrix} F_4 & O \\ O & F_4 \end{bmatrix} \begin{bmatrix} I_4 & I_4 \\ D_4 & -D_4 \end{bmatrix}.
$$

#### Satz 9

Seien  $m$  gerade,  $\sigma$  die folgende (even/odd) Permutation

$$
\sigma = [0, 2 \ldots, m-2, 1, 3, \ldots, m-1]
$$

und  $P = P_{\sigma}$  die zugehörige Permutationsmatrix. Dann besitzt die zeilenpermutierte Fourier-Matrix  $F_m$  die Zerlegung

$$
PF_m = \begin{bmatrix} F_{m/2} & F_{m/2} \\ F_{m/2}D_{m/2} & -F_{m/2}D_{m/2} \end{bmatrix} = \begin{bmatrix} F_{m/2} & O \\ O & F_{m/2} \end{bmatrix} \begin{bmatrix} I_{m/2} & I_{m/2} \\ D_{m/2} & -D_{m/2} \end{bmatrix}
$$

Dabei bezeichnet  $D_{m/2}$  die Diagonalmatrix

$$
D_{m/2} = \text{diag}\left(\zeta_m^0, \zeta_m^1, \dots, \zeta_m^{m/2-1}\right) \in \mathbb{C}^{(m/2) \times (m/2)}
$$

mit  $\zeta_m = \overline{\omega_m} = e^{-2\pi i/m}$ .

Berechne jetzt  $\pmb{y} = F_m \pmb{x}$  für ein  $\pmb{x} \in \mathbb{C}^m$   $(m$  gerade). Gemäß der Zerlegung von  $F_m$ aus Satz 9 unterteilen wir dies in zwei Schritte:

1. Reduktionsschritt: Berechne

$$
\boldsymbol{z} = \begin{bmatrix} I_{m/2} & I_{m/2} \\ D_{m/2} & -D_{m/2} \end{bmatrix} \boldsymbol{x}.
$$

Im Fall  $m = 8$  ergibt sich:

$$
z_0 = x_0 + x_4, \t z_1 = x_1 + x_5, \t z_2 = x_2 + x_6, \t z_3 = x_3 + x_7 z_4 = (x_0 - x_4), \t z_5 = (x_1 - x_5)\zeta_m, \t z_6 = (x_2 - x_6)\zeta_m^2, \t z_7 = (x_3 - x_7)\zeta_m^3
$$

 $(m/2)$  komplexe Multiplikationen und m komplexe Additionen).

2. Teilprobleme: Berechne

$$
F_{m/2}z(0:m/2-1)
$$
 and  $F_{m/2}z(m/2:m-1)$ 

(zwei Fourier-Transformationen der Dimension  $m/2$ ).

Ist  $m = 2^p$  eine Zweierpotenz, so ist  $m/2$  ebenfalls gerade und die beiden DFT der Dimension  $m/2$  können auf vier DFT der Dimension  $m/4$  reduziert werden.

Der Aufwand zur Reduktion beträgt  $2 \cdot m/4 = m/2$  komplexe Multiplikationen (und  $2 \cdot m/2 = m$  komplexe Additionen). Dieser Prozess wird solange fortgesetzt bis man eine Multiplikation mit  $F_m$  auf m Multiplikationen mit  $F_1 = [1]$  reduziert hat (eine Multiplikation mit  $F_1$  erfordert offenbar keinen Aufwand).

Dieses Reduktionsverfahren heißt schnelle Fourier-Transformation (FFT = Fast Fourier Transform).

#### Theorem 10

Zur Durchführung einer schnellen Fourier-Transformation der Ordnung  $m = 2^p$  sind

$$
\frac{m}{2}p=\frac{m}{2}\log_2(m)\quad\text{ komplexe Multiplikationen}
$$

und  $m \log_2(m)$  komplexe Additionen erforderlich.

Die naive Berechnung einer Fourier-Transformation der Länge  $m = 2^p$ durch  $F_m{\boldsymbol x}$  erfordert also  $2^{p+1}/p$ -mal mehr Multiplikationen als ihre Berechnung durch FFT. Wenn z.B. für  $p = 20$  die FFT-Version eine Sekunde benötigt, so benötigt  $F_mx$  etwa 29 Stunden.

**Verbleibendes Problem:** Bestimmt man  $y = F_m x$  durch FFT, so erhält man zunächst eine permutierte Version  $\tilde{\bm{y}} = Q\bm{y}$  von  $\bm{y}$  mit einer Permutationsmatrix  $Q \in \mathbb{R}^{m \times m}$ .

Es gilt: Besitzt für  $m = 2^p$  der Index  $i \in \{0, 1, \ldots, m-1\}$  die Binärdarstellung

$$
i = b_{p-1}2^{p-1} + \cdots + b_22^2 + b_12 + b_0 =: [b_{p-1} \ldots b_2 b_1 b_0]_2
$$
, und ist

$$
r(i) := [b_0 b_1 b_2 \dots b_{p-1}]_2 = b_0 2^{p-1} + b_1 2^{p-2} + b_2 2^{p-3} + \dots + b_{p-1}
$$

(bit reversal), dann gelten

$$
y_i = \tilde{y}_{r(i)} \quad \text{ und } \quad \tilde{y}_i = y_{r(i)}.
$$

# Inhalt

### **[Einleitung](#page-2-0)**

#### **2** [Computer-Arithmetik und Fehleranalyse](#page-5-0)

- 2.1 [Ein Beispiel](#page-6-0)
- 2.2 [Gleitpunktzahlen](#page-11-0)
- 2.3 [Rundung](#page-18-0)
- 2.4 [Gleitpunktarithmetik](#page-21-0)
- 2.5 [Numerische Stabilität und Fehleranalyse](#page-25-0)

#### **3** [Schnelle Fourier-Transformation](#page-39-0)

- 3.1 [Vorbemerkungen](#page-40-0)
- 3.2 [Überblick Fourier-Analyse](#page-43-0)
- 3.3 [Die diskrete Fourier-Transformation](#page-50-0)
- 3.4 [Interpolation](#page-52-0)
- 3.5 [Trigonometrische Interpolation](#page-68-0)
- <span id="page-89-0"></span>3.6 [Die FFT](#page-77-0)

#### 4 [Abschließende Bemerkungen](#page-89-0)